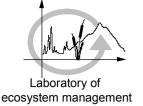

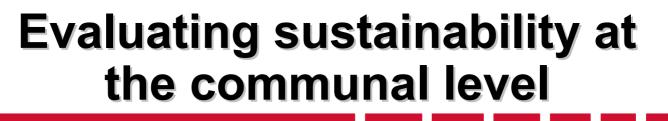

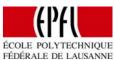

## Project « Priority 21 »

With more than 40 chapters, Agenda 21 offers many possibility for actions.

- How to establish priorities in a coherent way ?

- How to assess the sustainability of the different projects ?

## **Problem setting**

Laboratory of ecosystem management

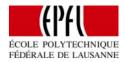

SOCIETAL LOCAL PRACTICE STRUCTURE Sociolog. System PERFORMANCES analysis analyse I/O models POPULATION **INDIVIDUAL** Environmental ECONOMY AND Consumption, Energy slaves SOCIAL Waste production, Years of life lost/gained INEGALITIES Transport, etc. For ex.: travelled km POLITICS Social For ex.: Conc. NOx. **Economic** TERRITORY AND COLLECTIVE O3. etc. ENVIRONMENT Soil occupation, Education, CULTURE Management, etc. SOCIAL RELATIONS **Priorities PROJECTS - ACTIONS** 

## I/O with satellite accounts Concept

Laboratory of ecosystem management

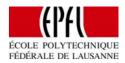

| local<br>economy   | local-<br>national  |                     |                  | e.g.<br>CO2 | e.g.<br>employment              |
|--------------------|---------------------|---------------------|------------------|-------------|---------------------------------|
| local-<br>national | national<br>economy | national-EU         |                  | e.g.<br>CO2 | <mark>e.g.</mark><br>employment |
|                    | national-EU         | european<br>economy | EU-world         |             |                                 |
|                    |                     | EU-world            | world<br>economy |             |                                 |

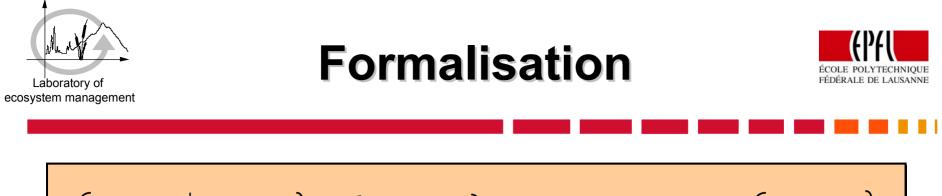

| $M_{M:}$ Production value                | M <sub>E:</sub> Employment value         |
|------------------------------------------|------------------------------------------|
| $M_{M} = (I-A)^{-1}Y$                    | M <sub>E</sub> = w (I-A) <sup>-1</sup> Y |
| M <sub>e:</sub> Energy value             | $M_{P:}$ Environmental impact value      |
| M <sub>e</sub> = e (I-A) <sup>-1</sup> Y | $M_{P} = p (I-A)^{-1}Y$                  |

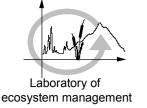

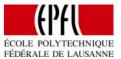

Strenghts of this approach:

- decoupling of the different geographical levels,
- same methodology usable for assessing socio-economical and environmental impacts,
- evaluation of different objectives with the same consistent framework.

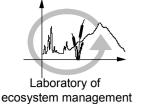

## **Illustrative example**

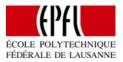

The final decision lies in a political weighting of the different impact categories. Does the locality wants to stimulate the local economy or to increase energy efficiency ?